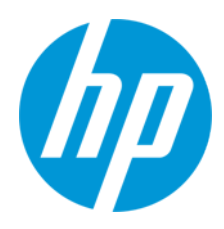

Korisnički priručnik

RMN: HSN-PD01

© Copyright 2019 HP Development Company, L.P.

Linux® je registrirani zaštitni znak u vlasništvu Linusa Torvaldsa u SAD-u i drugim državama. Microsoft i Windows su registrirani zaštitni znakovi ili zaštitni znakovi tvrtke Microsoft Corporation u SAD-u i/ili drugim zemljama. Enterprise Linux i Red Hat zaštitni su znakovi tvrtke Red Hat, Inc. u Sjedinjenim Državama i drugim zemljama.

Informacije u ovom dokumentu podliježu promjenama bez prethodne obavijesti. Jedina jamstva za HP-ove proizvode i usluge iznesena su u izričitim jamstvenim izjavama koje prate takve proizvode i usluge. Ništa u ovom dokumentu ne smije se tumačiti kao dodatno jamstvo. HP ne snosi odgovornost za tehničke ili uredničke pogreške, kao ni propuste u ovom tekstu. Prvo izdanje: ožujak, 2019.

Šifra dokumenta: L62055-BC1

# **Obavijest o proizvodu**

Ovaj korisnički priručnik opisuje značajke koje su zajedničke većini modela. Neke značajke možda neće biti dostupne na vašem računalu.

Da biste pristupili najnovijim korisničkim priručnicima, posjetite<http://www.hp.com/support> i pratite upute za pronalaženje svojeg proizvoda. Zatim odaberite **User Guides** (Korisnički priručnici).

### **Uvjeti korištenja softvera**

Instaliranjem, kopiranjem, preuzimanjem ili korištenjem bilo kojeg softverskog proizvoda predinstaliranog na ovom računalu korisnik pristaje na odredbe HP-ova licencnog ugovora za krajnjeg korisnika (EULA). Ako ne prihvaćate ove licencne uvjete, kao jedini dostupni pravni lijek možete vratiti čitav nekorišteni proizvod (hardver i softver) u roku od 14 dana da biste ostvarili povrat cijelog iznosa u skladu s prodavačevim pravilima o povratu.

Da biste dobili dodatne informacije ili zatražili povrat cijelog iznosa koji ste platili za računalo, obratite se prodavaču.

# <span id="page-2-0"></span>1. Sadržaj

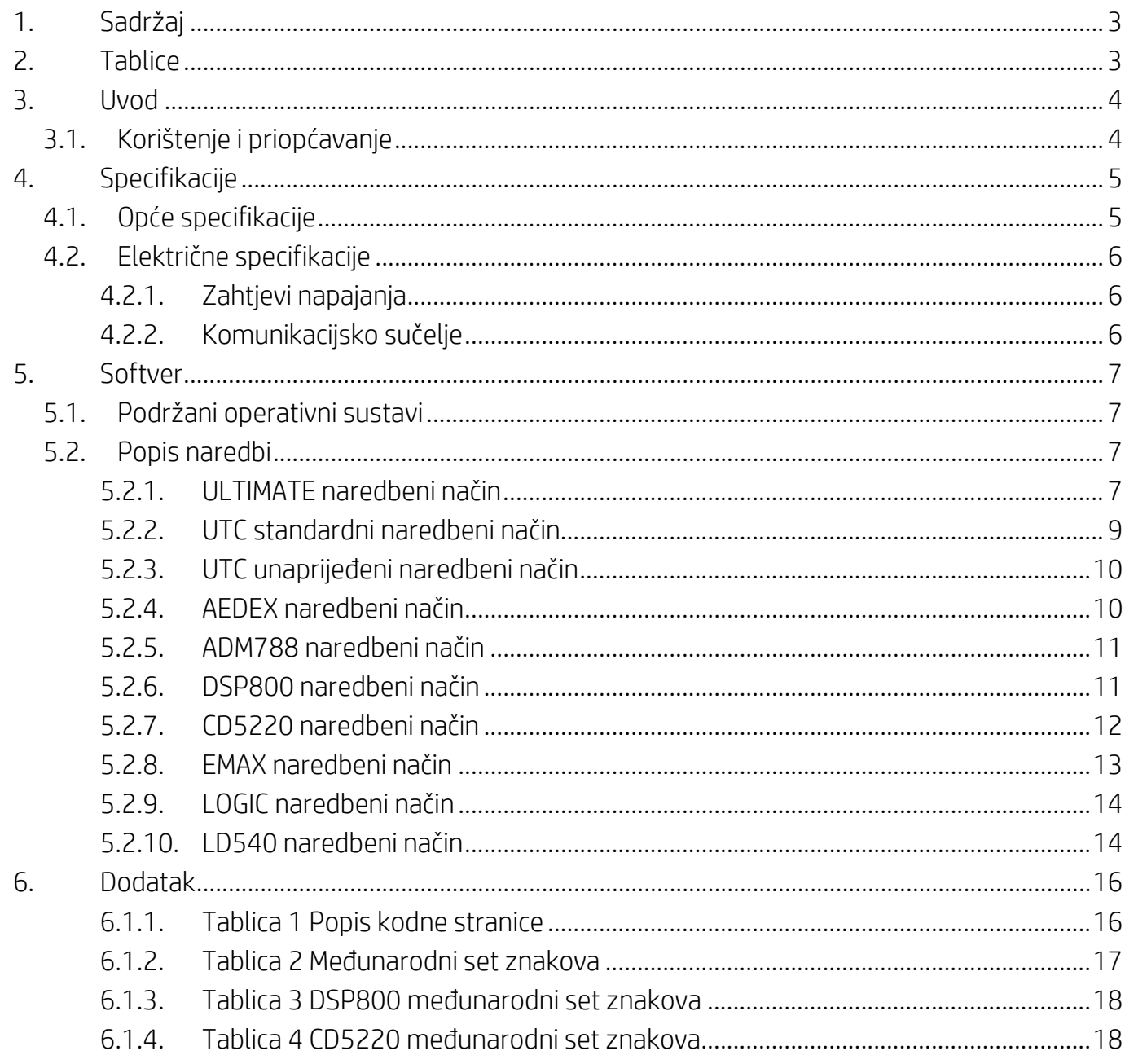

# <span id="page-2-1"></span>2. Tablice

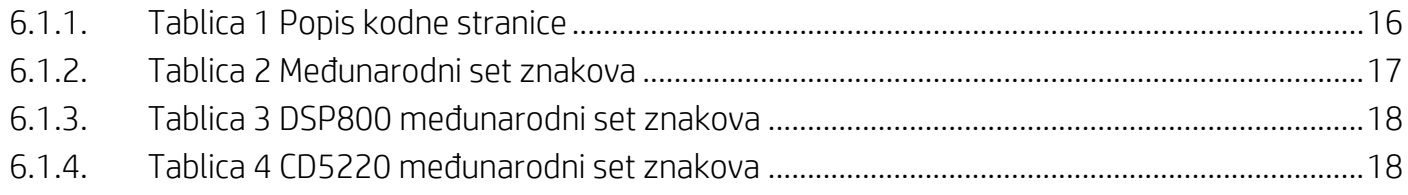

# <span id="page-3-0"></span>**3. Uvod**

## <span id="page-3-1"></span>**3.1. Korištenje i priopćavanje**

Ovaj dokument se odnosi isključivo na proizvod(e) navedene u njemu. Ove tehničke specifikacije definiraju zahtjeve za 2-REDNI TFT zaslon koji koristi USB bus sučelje napajanja.

# <span id="page-4-0"></span>**4. Specifikacije**

# <span id="page-4-1"></span>**4.1. Opće specifikacije**

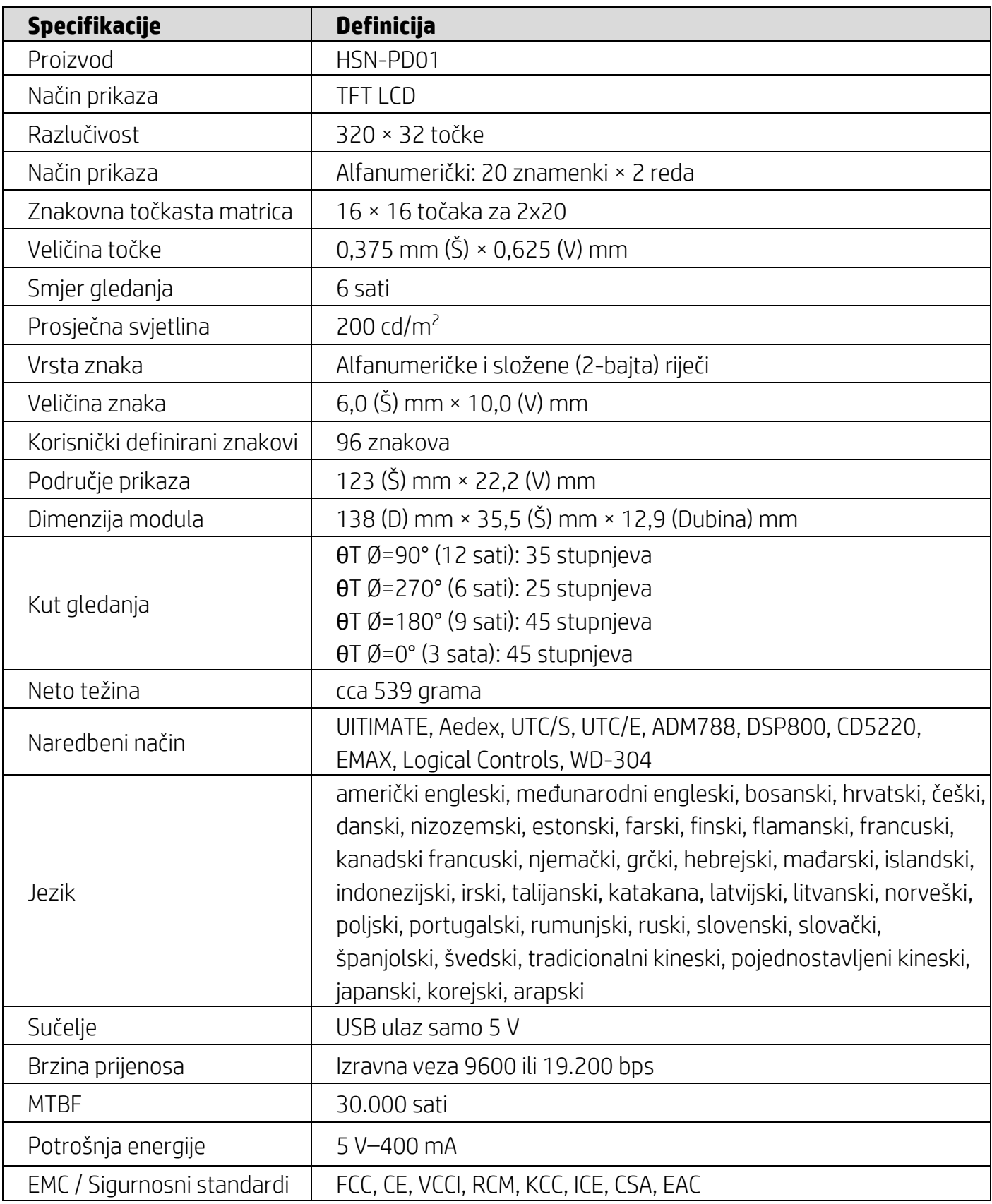

### <span id="page-5-0"></span>**4.2. Električne specifikacije**

### <span id="page-5-1"></span>**4.2.1. Zahtjevi napajanja**

- Napon (tipično): 5 V istosmjernog napona +/- 10 %
- Potrošnja struje (tipično): 400 mA

### <span id="page-5-2"></span>**4.2.2. Komunikacijsko sučelje**

Ovaj proizvod koristi USB (virtualni COM ulaz) sučelje. Zadani protokol virtualnog RS232 priključka je 9600 bps, neparitetno, 8 podatkovnih bitova i 1 stop bit sa DTR/DSR kontrolom.

# <span id="page-6-0"></span>**5. Softver**

### <span id="page-6-1"></span>**5.1. Podržani operativni sustavi**

#### **Windows**

- Windows 10 Pro
- Windows Embedded 8.1 Industry
- Windows Embedded 8 Industry
- Windows 8 Professional (64- i 32-bitni)
- Windows 7 Professional (64- i 32-bitni)
- Windows Embedded POSReady 7 (64- i 32-bitni)
- Windows Embedded POSReady 2009

### **Linux®**

- Red Hat<sup>®</sup> Enterprise Linux<sup>®</sup> 6 i noviji (64- ili 32-bitni)
- CentOS 6 i noviji (64- ili 32-bitni)
- SUSE Linux Enterprise Point of Service 11 i noviji (64- ili 32-bitni)
- Ubuntu 12.04 LTS i noviji (64- ili 32-bitni)

### **Android**

Android 8.0 i noviji

### <span id="page-6-2"></span>**5.2. Popis naredbi**

#### <span id="page-6-3"></span>**5.2.1. ULTIMATE naredbeni način**

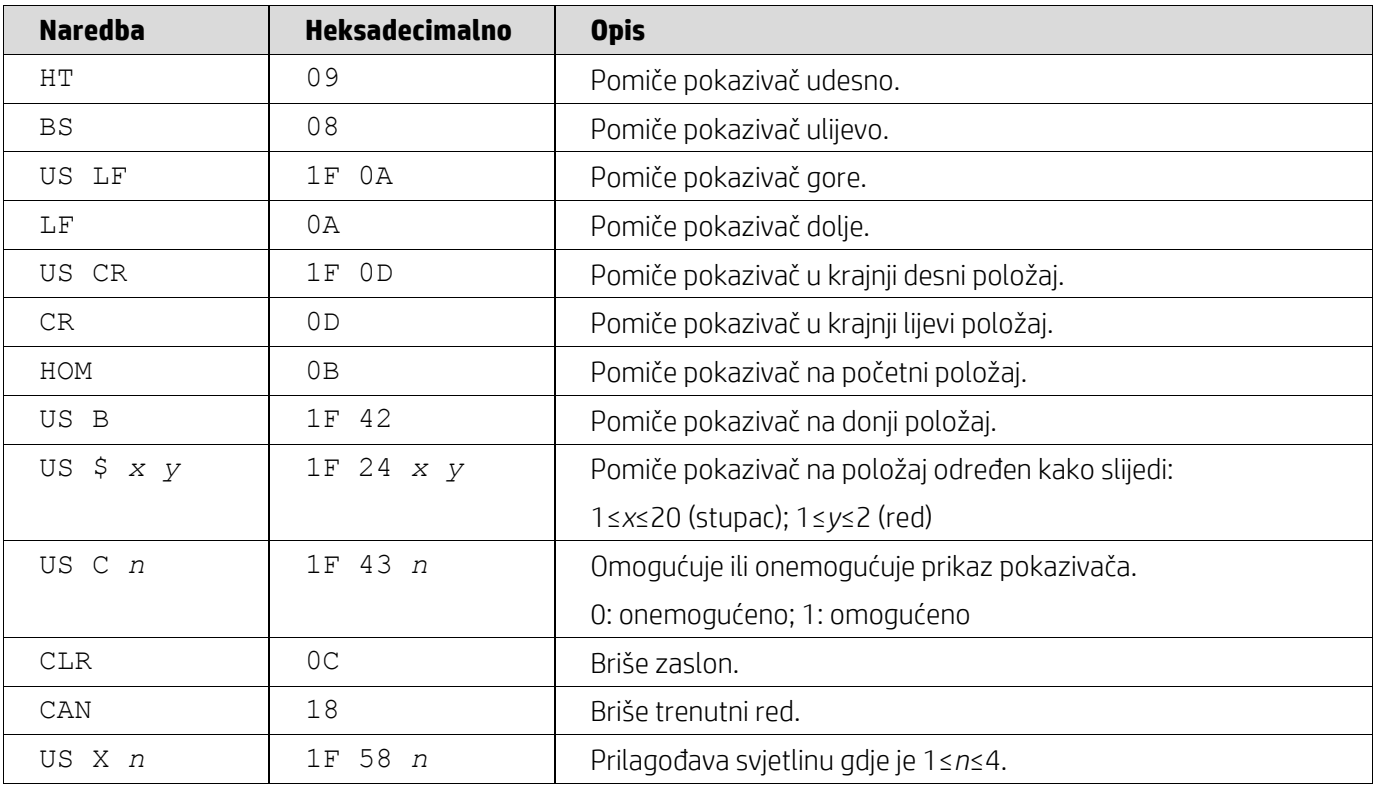

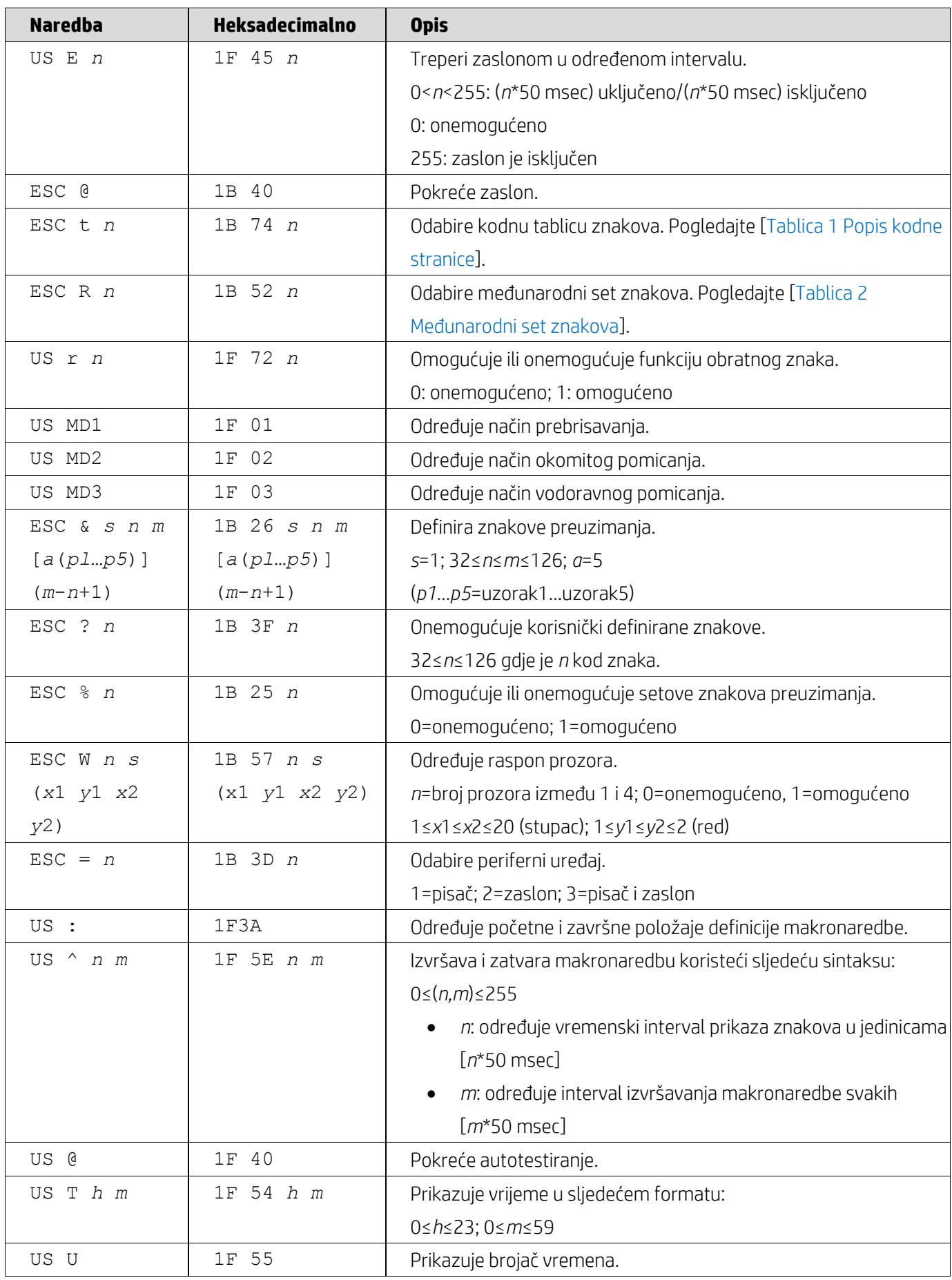

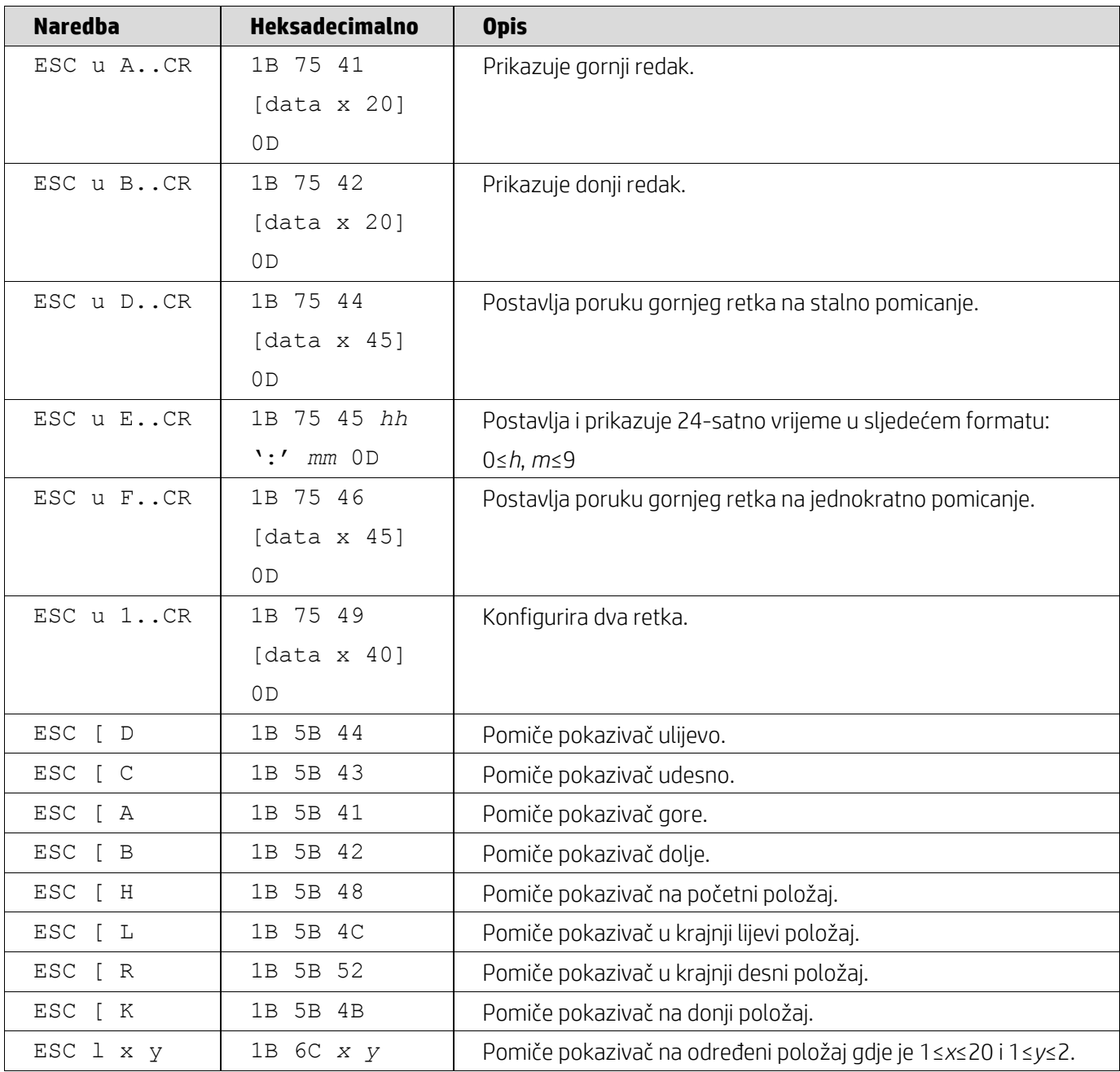

## <span id="page-8-0"></span>**5.2.2. UTC standardni naredbeni način**

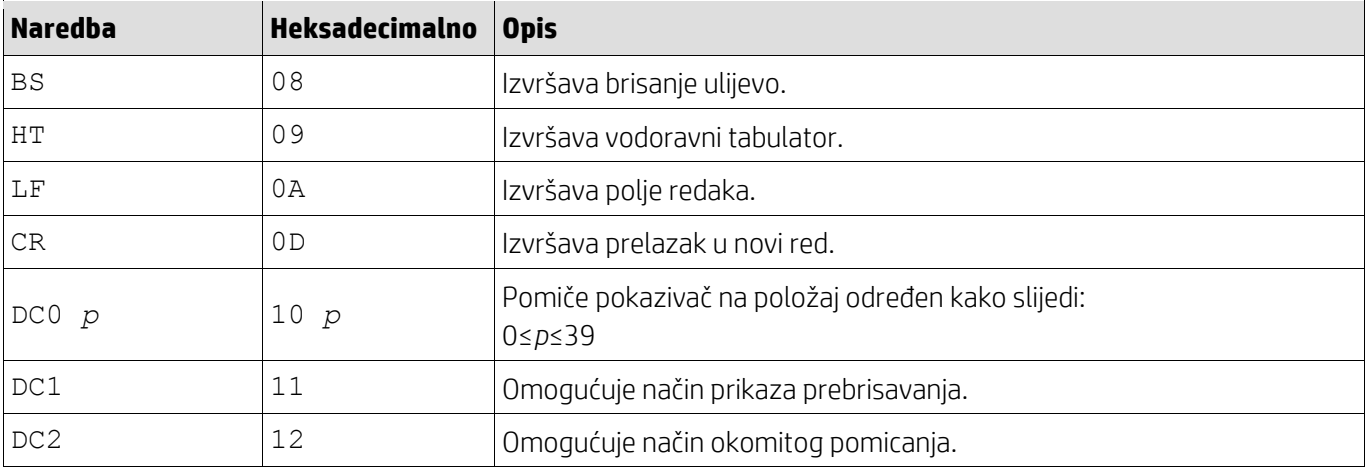

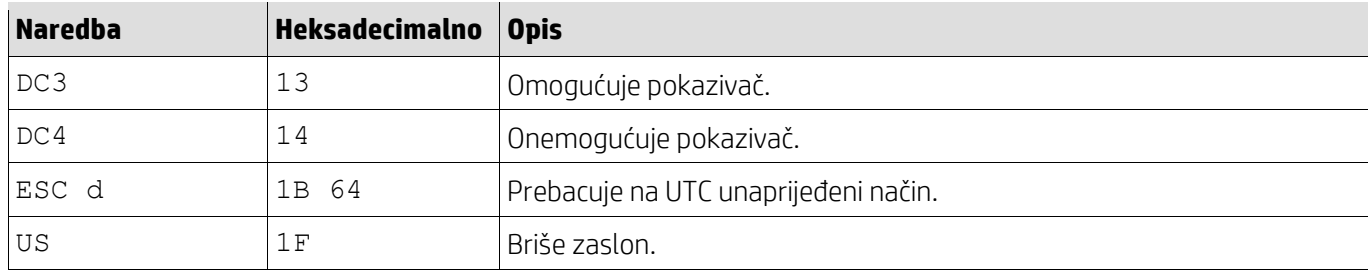

# <span id="page-9-0"></span>**5.2.3. UTC unaprijeđeni naredbeni način**

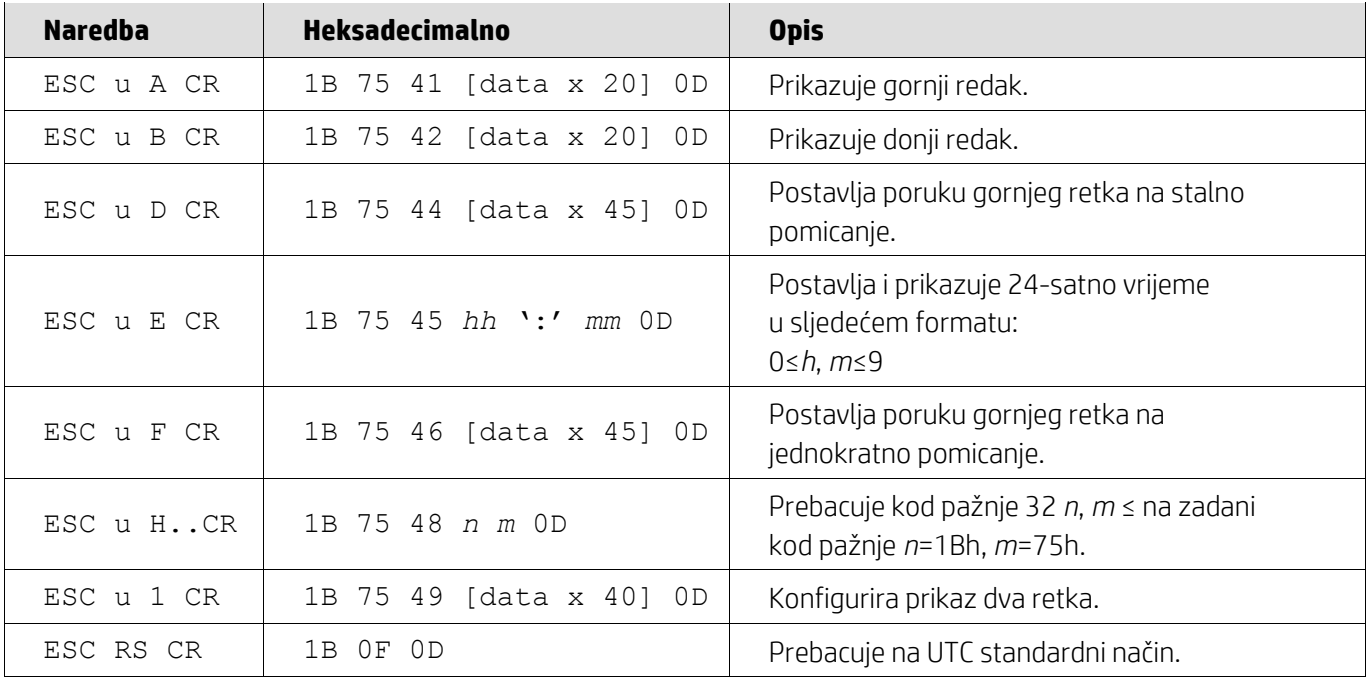

# <span id="page-9-1"></span>**5.2.4. AEDEX naredbeni način**

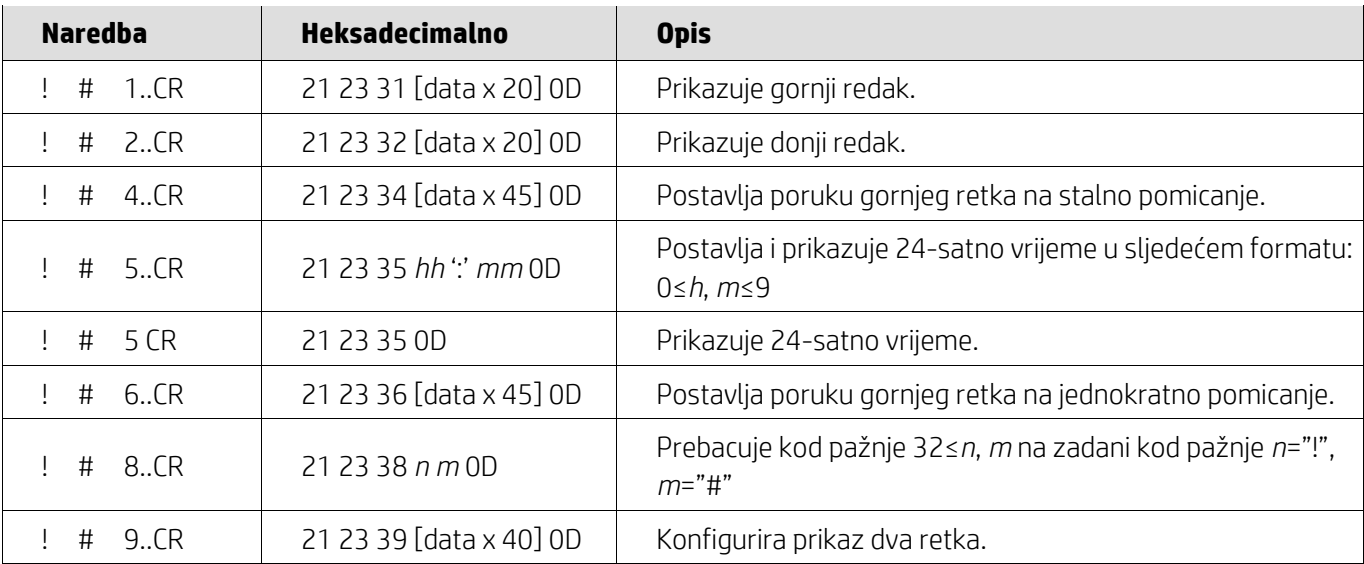

### <span id="page-10-0"></span>**5.2.5. ADM788 naredbeni način**

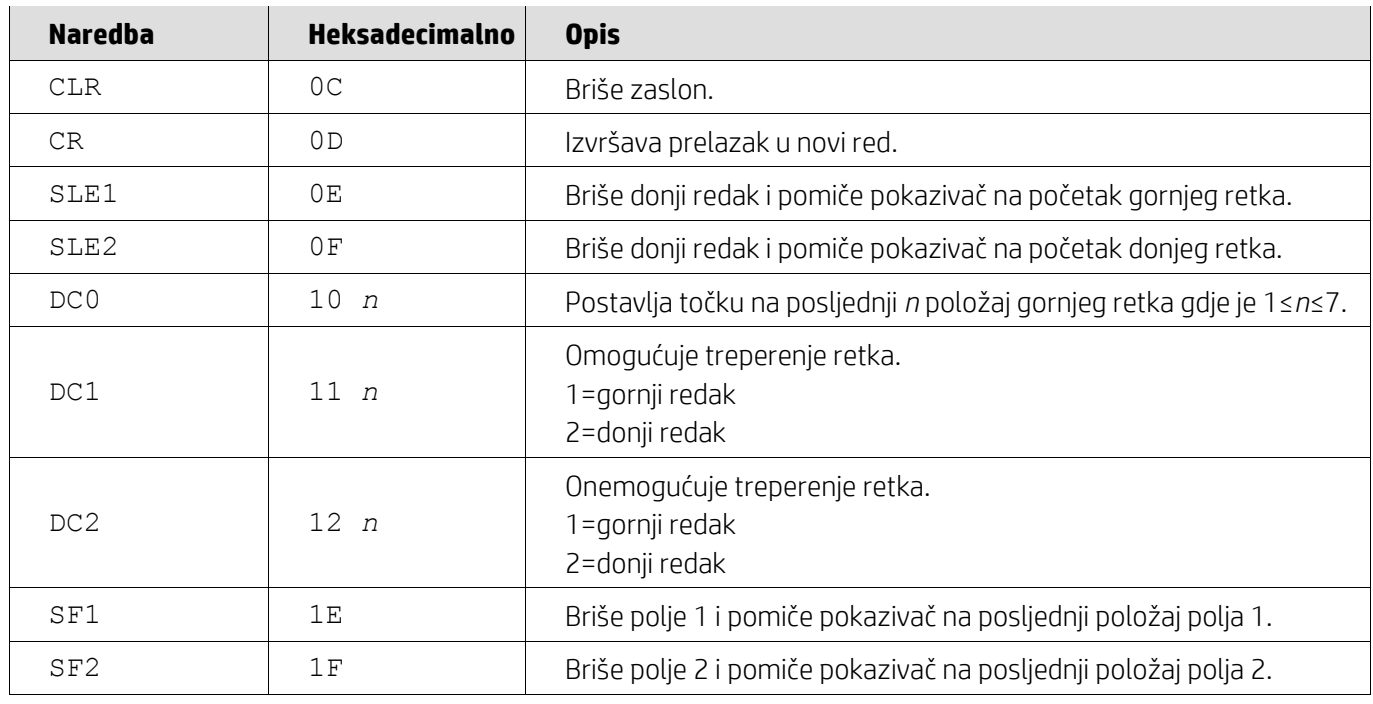

# <span id="page-10-1"></span>**5.2.6. DSP800 naredbeni način**

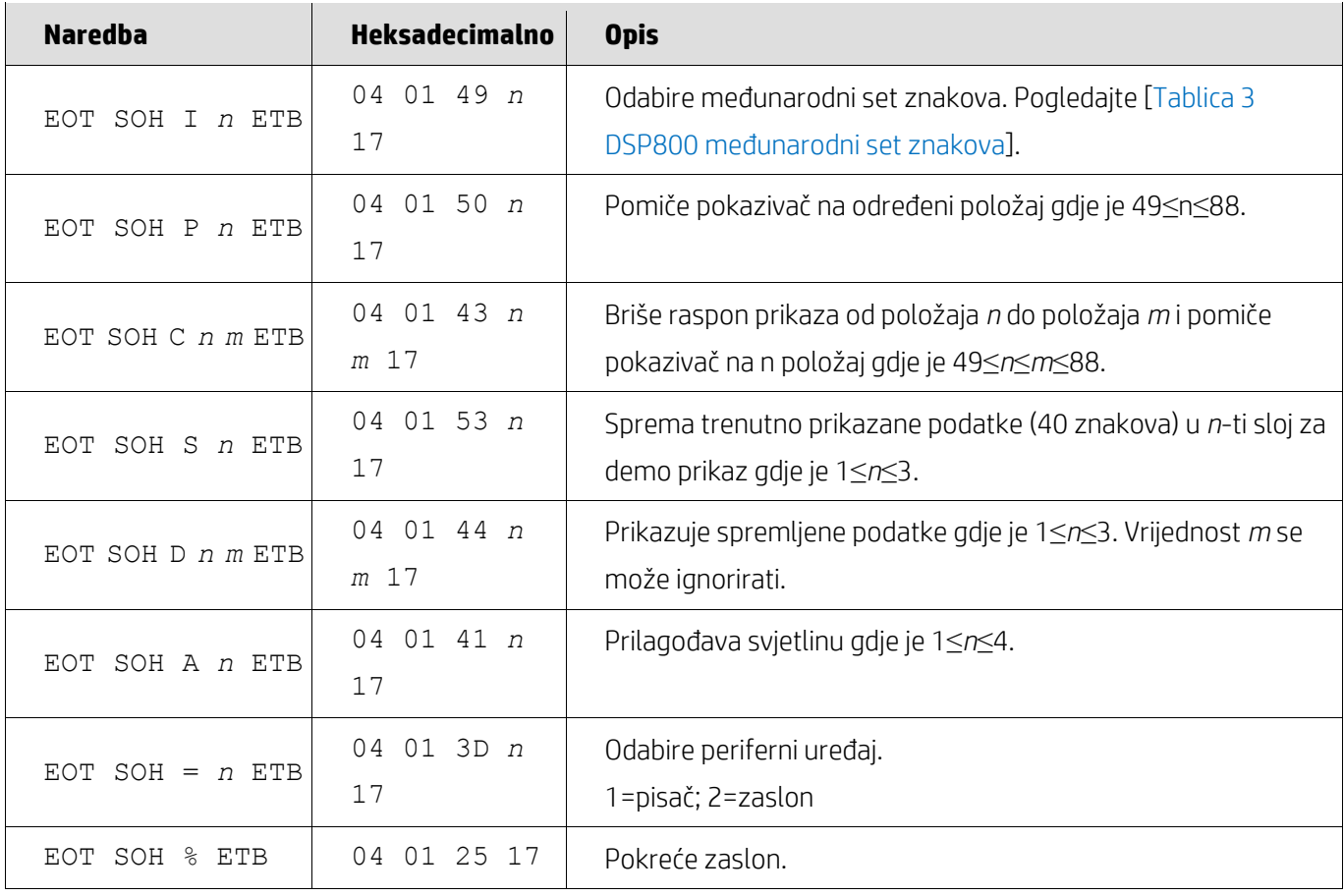

### <span id="page-11-0"></span>**5.2.7. CD5220 naredbeni način**

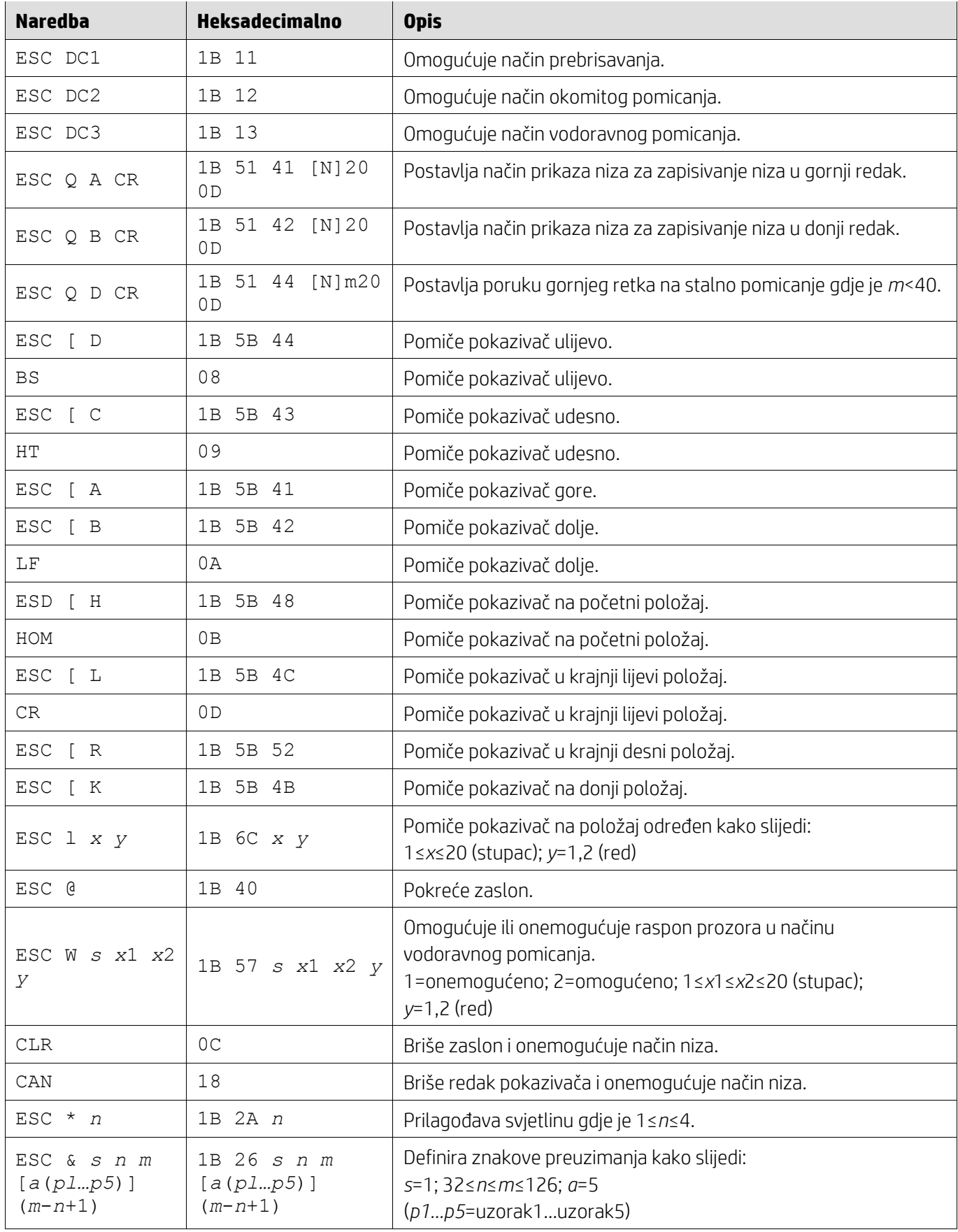

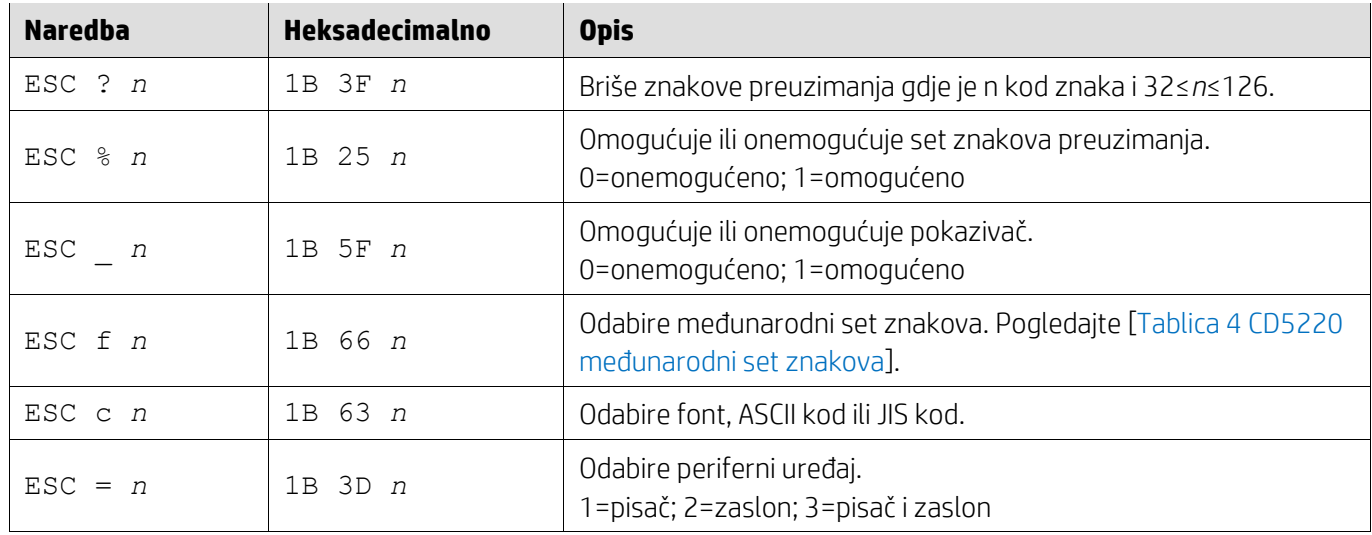

# <span id="page-12-0"></span>**5.2.8. EMAX naredbeni način**

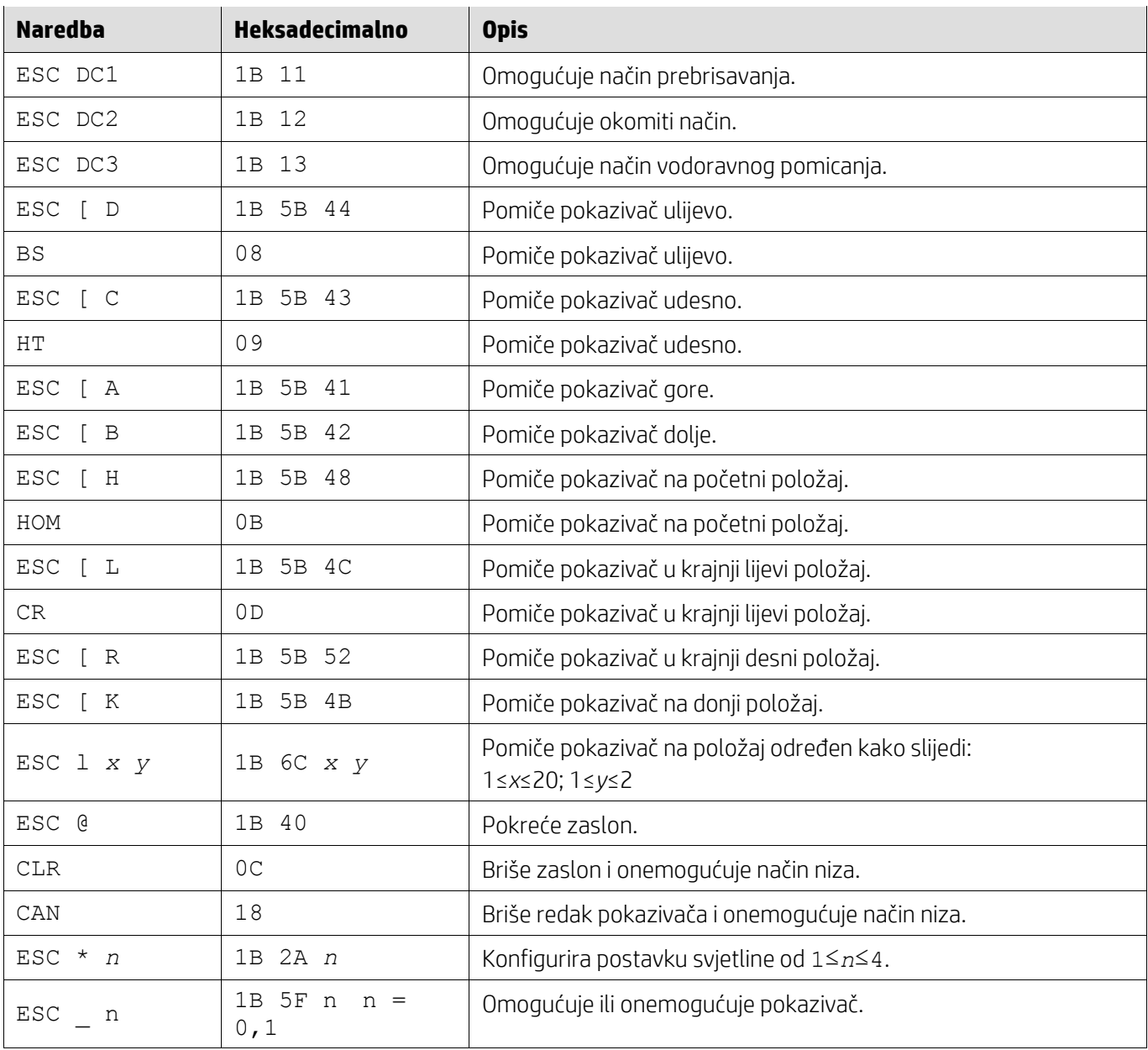

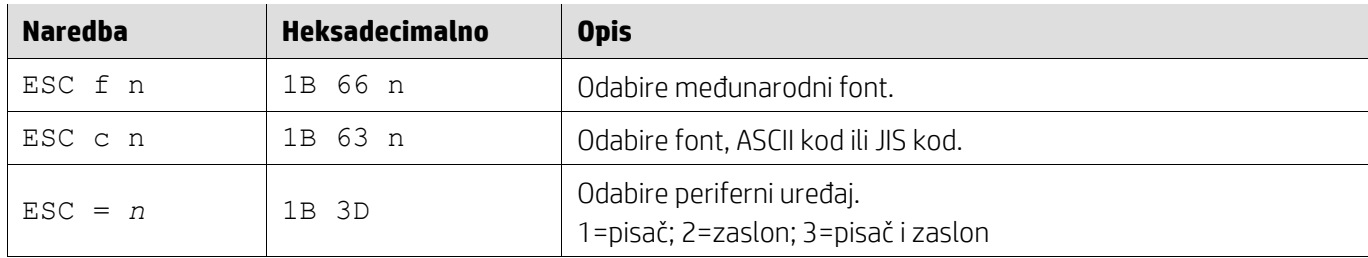

# <span id="page-13-0"></span>**5.2.9. LOGIC naredbeni način**

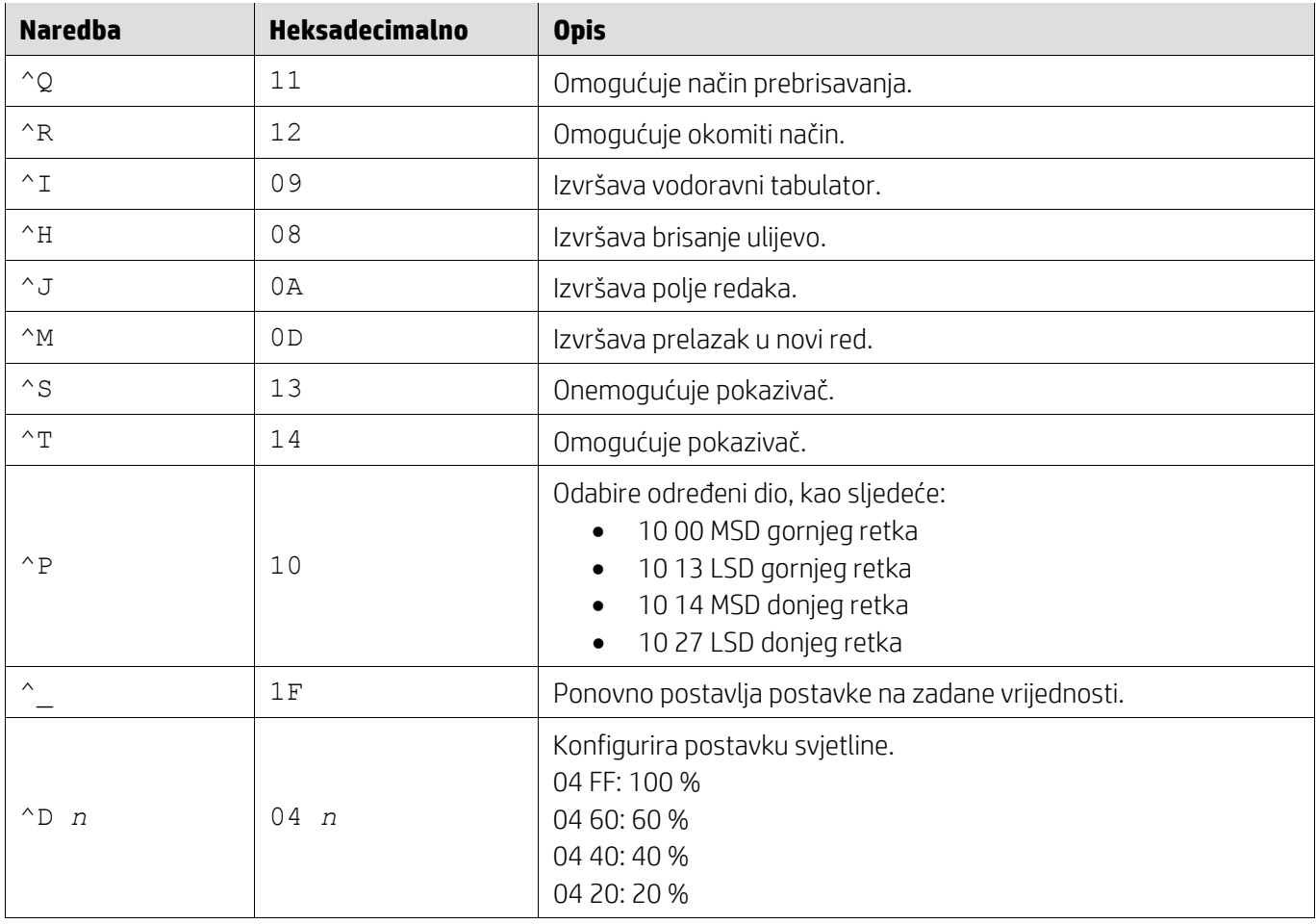

### <span id="page-13-1"></span>**5.2.10. LD540 naredbeni način**

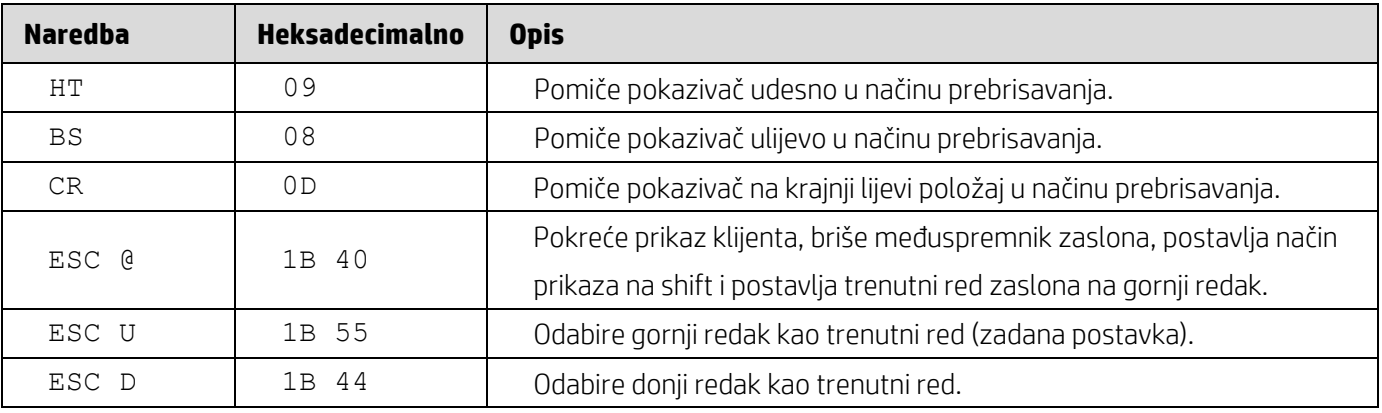

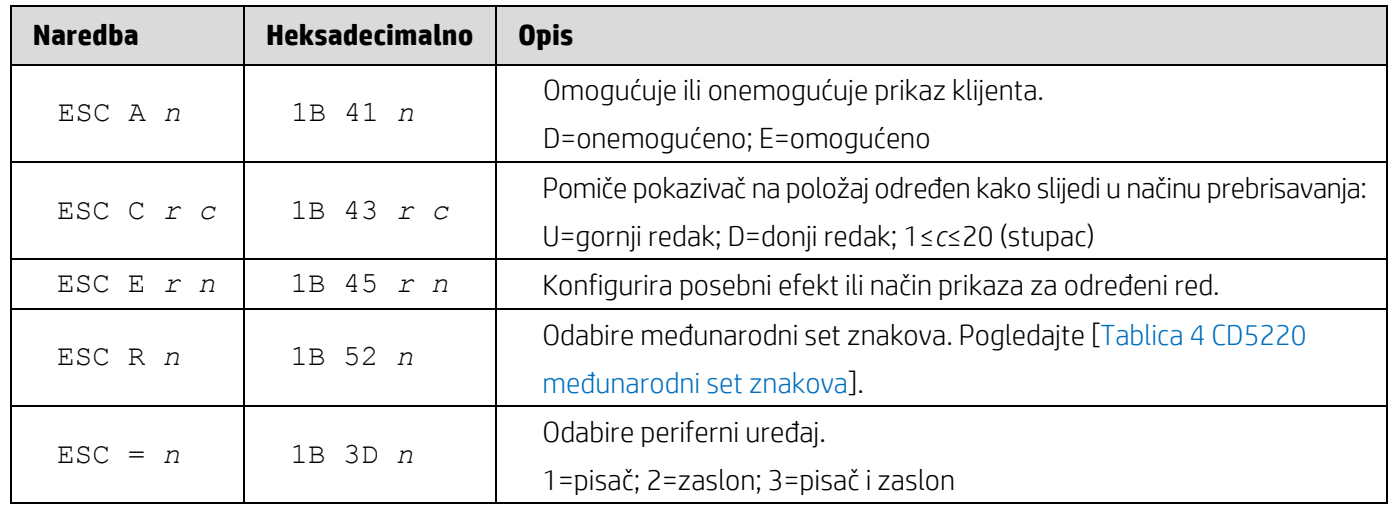

# <span id="page-15-0"></span>**6. Dodatak**

# <span id="page-15-1"></span>**6.1.1. Tablica 1 Popis kodne stranice**

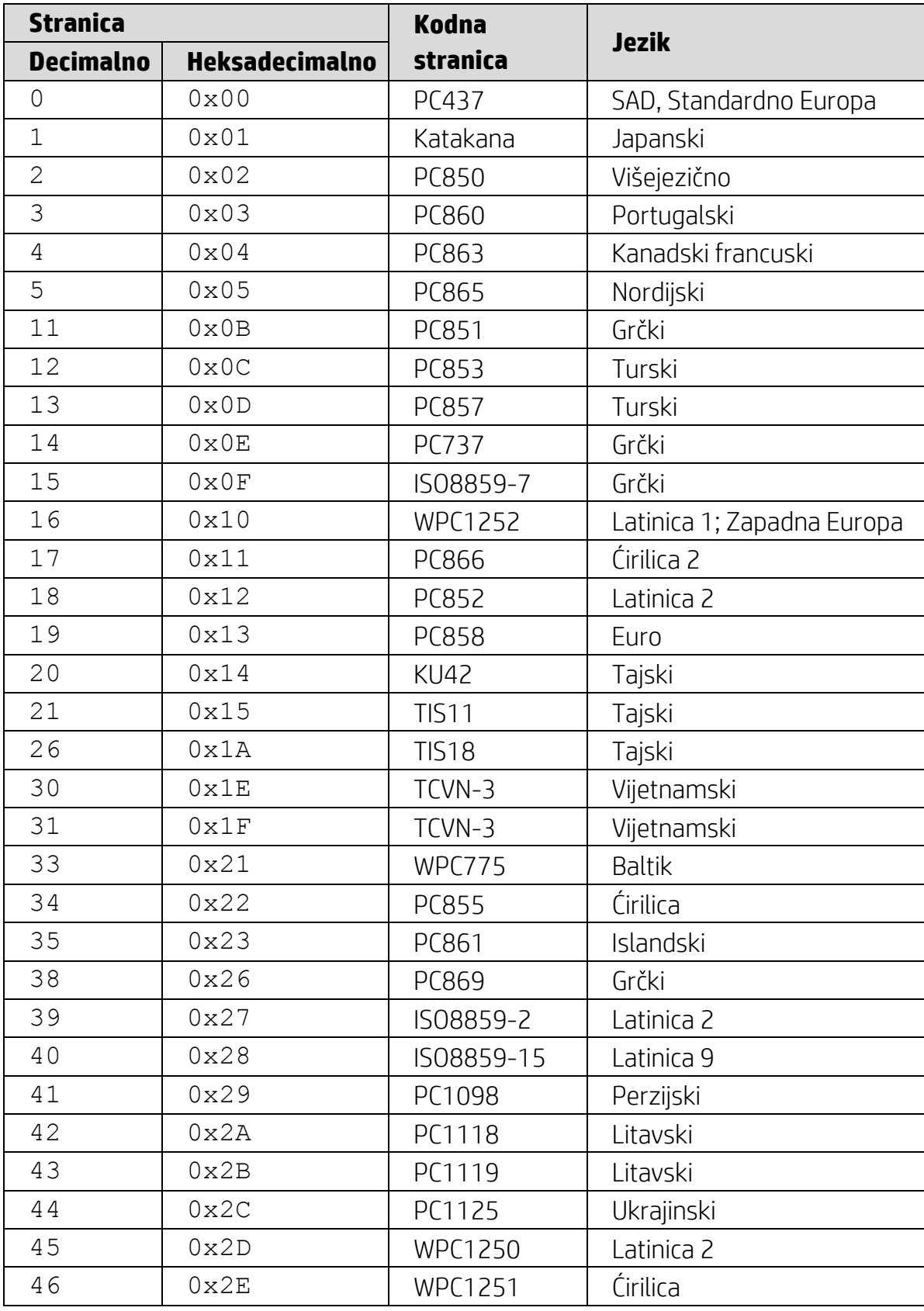

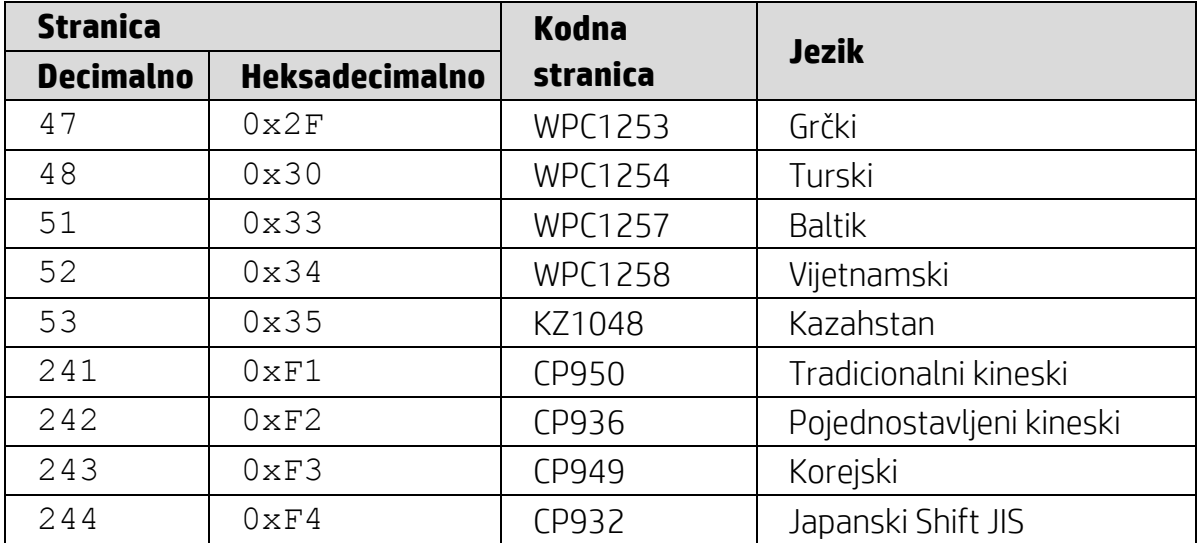

## <span id="page-16-0"></span>**6.1.2. Tablica 2 Međunarodni set znakova**

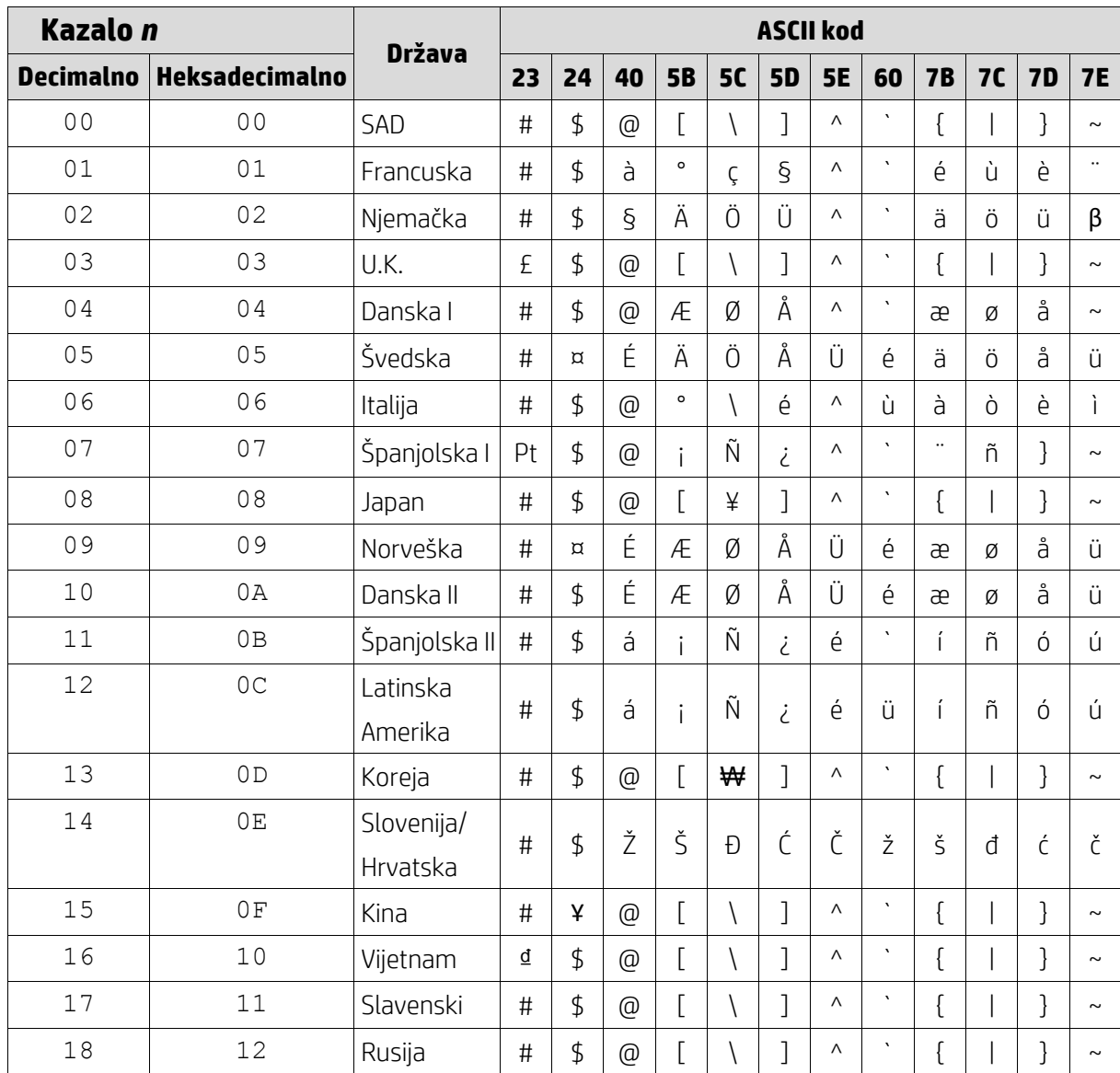

#### <span id="page-17-0"></span>**6.1.3. Tablica 3 DSP800 međunarodni set znakova**

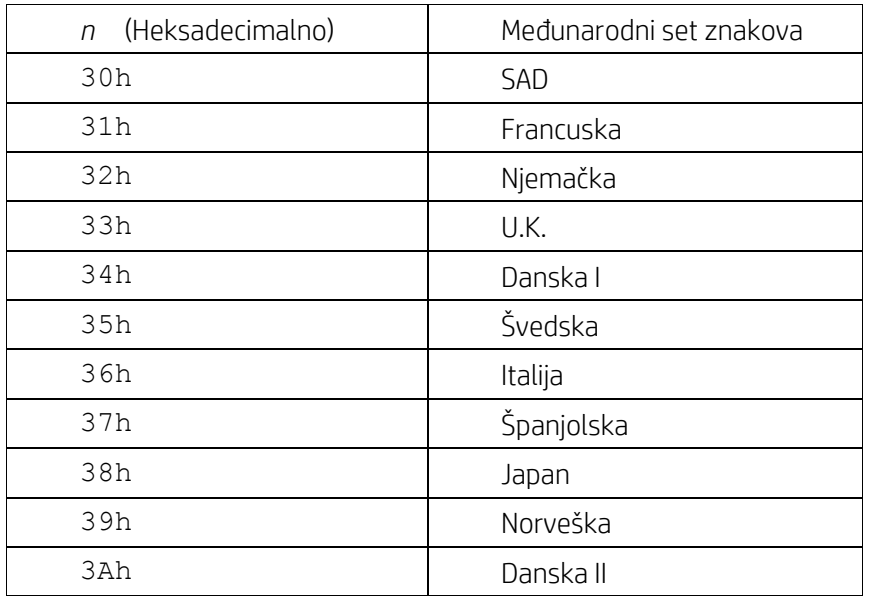

# <span id="page-17-1"></span>**6.1.4. Tablica 4 CD5220 međunarodni set znakova**

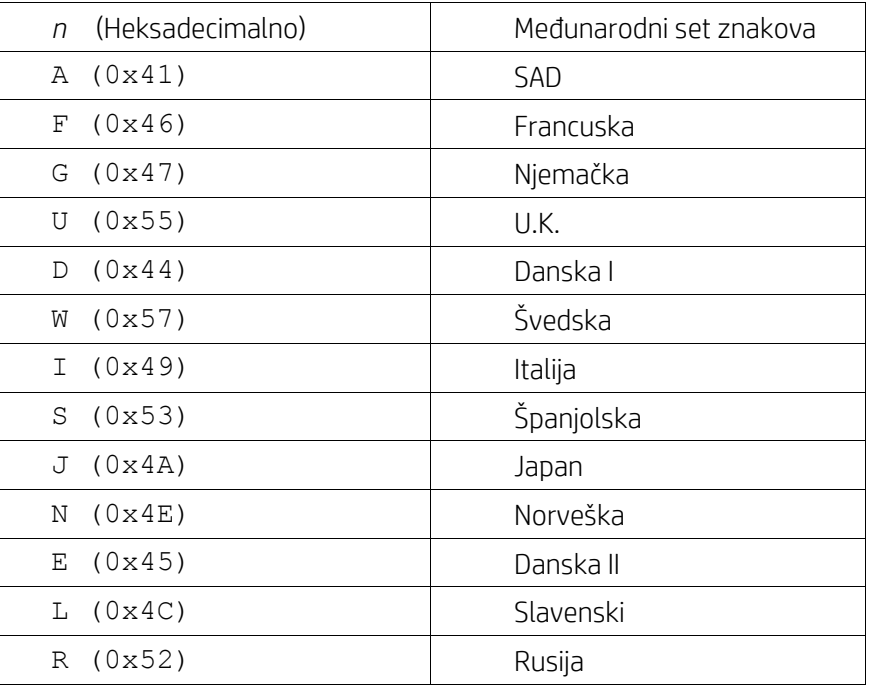